## VISUAL STUDIO SHORTCUTS

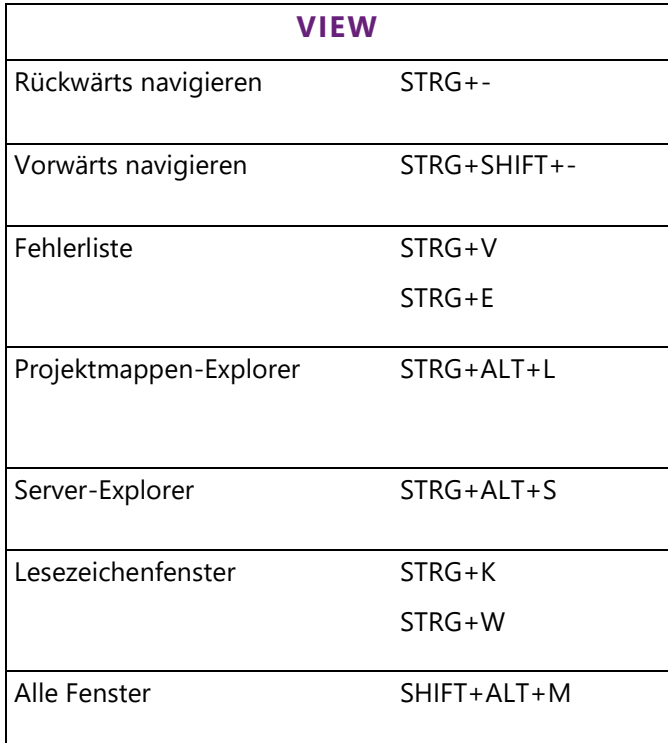

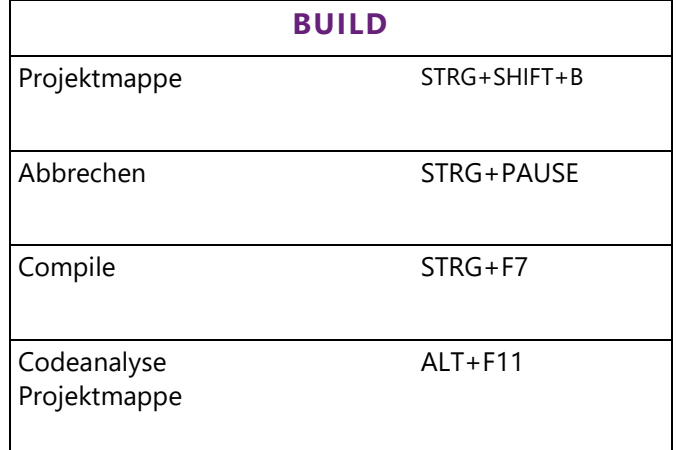

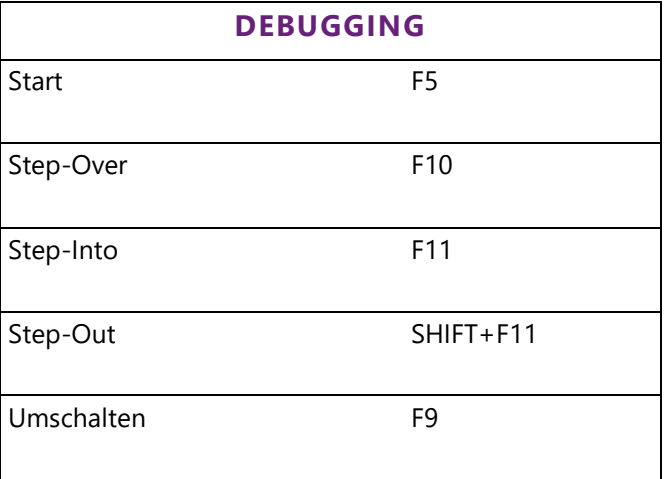

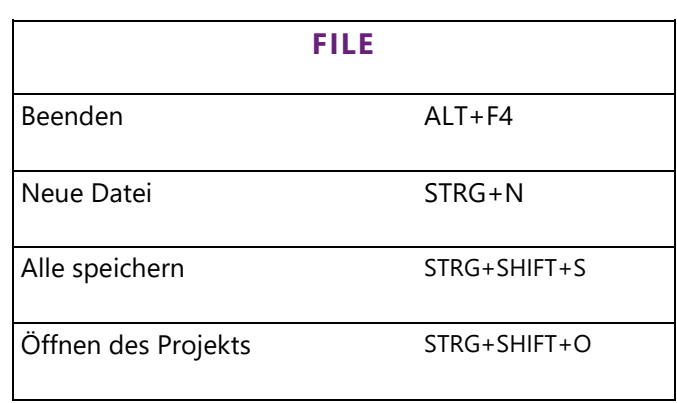

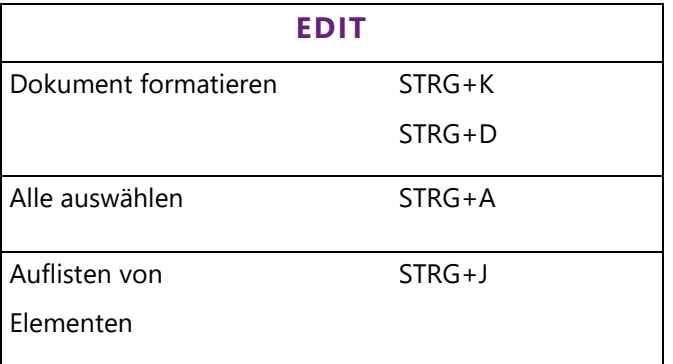

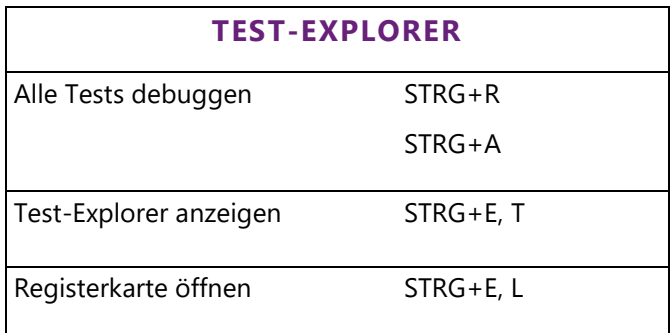

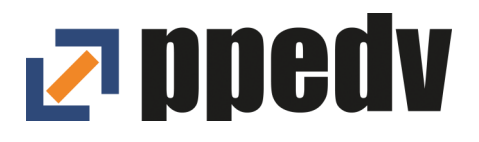

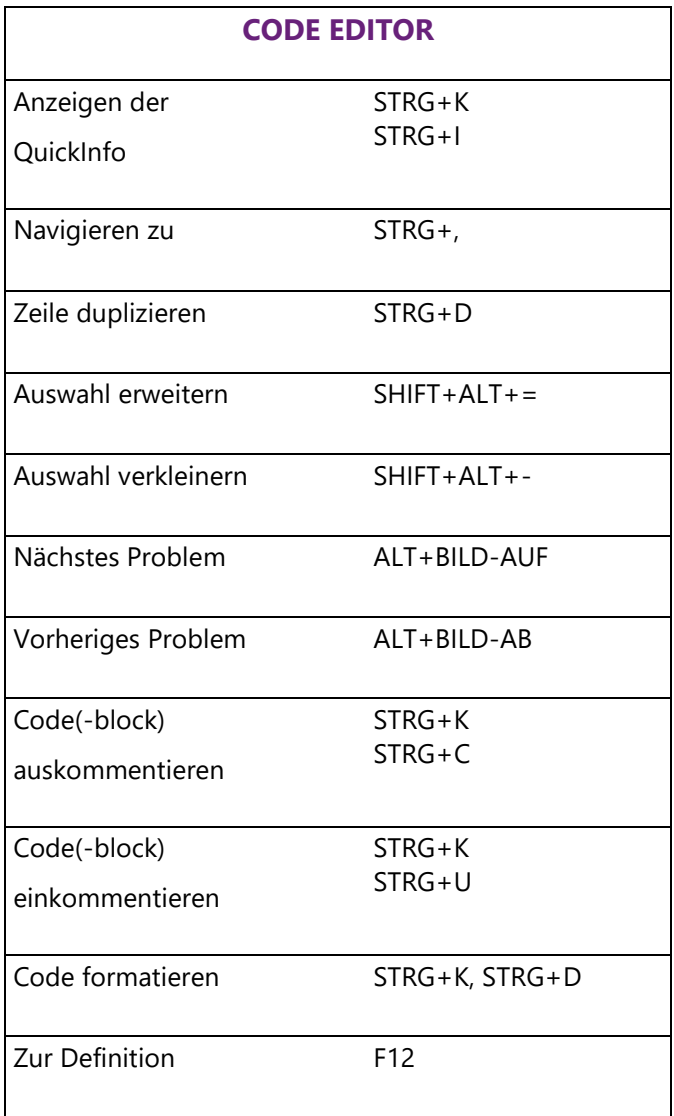

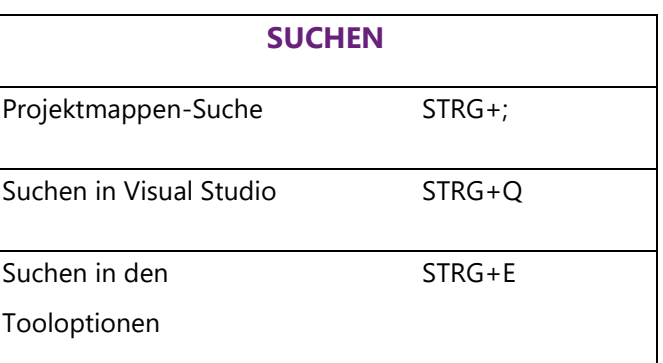

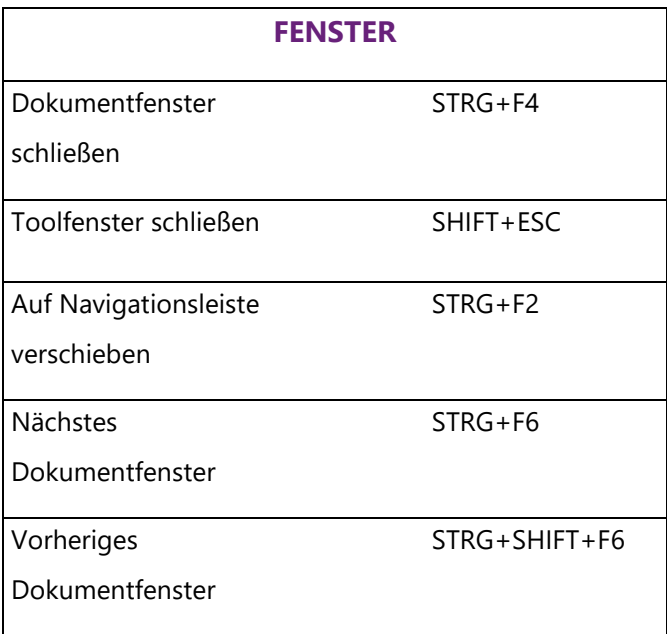

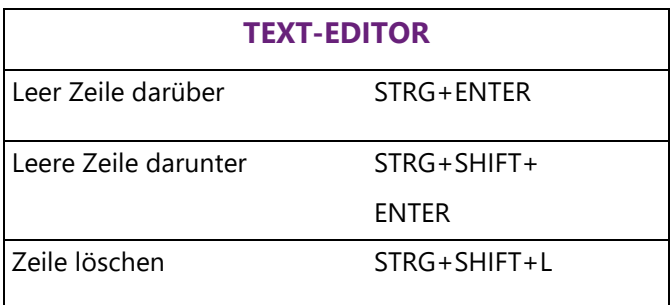

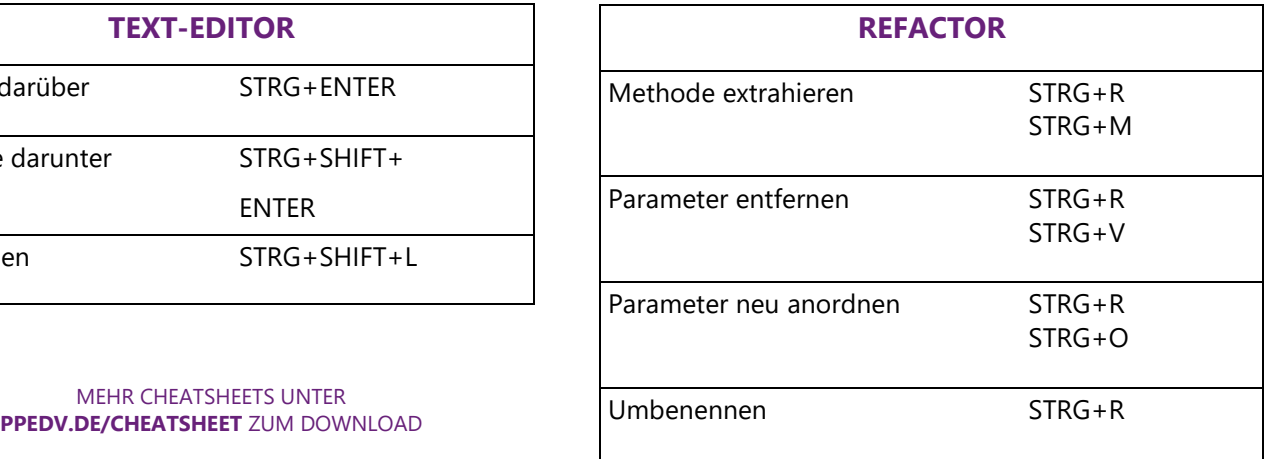